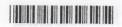

## V Semester B.A./B.Sc. Examination, November/December 2017 (Semester Scheme) (F + R) (CBCS) (16-17 and Onwards) COMPUTER SCIENCE - V Object Oriented Programming Using JAVA

Time: 3 Hours Max. Marks: 70

Instruction: Answer all Sections.

|     | delgas gniau valgalo bas se SECTION – A l'orientur getting numeric l'A l'Orientur getting numeric l'A l'Orientur getting num |        |
|-----|----------------------------------------------------------------------------------------------------|--------|
| Ī,  | Answer any 10 questions. Each question carries 2 marks. (10                                                                                                    | ×2=20) |
|     | 1) What is a web browser? Give an example.                                                                                                    | 20)    |
|     | 2) Write a note on JVM.                                                                                                    |        |
|     | 3) What is nested if statement? Give an example.                                                                                                    |        |
|     | 4) What is a final variable? Give an example.                                                                                                    |        |
|     | 5) What is vectors?                                                                                                    |        |
|     | 6) Differentiate between string and string buffers.                                                                                                    |        |
|     | 7) What is the use of import keyword? Give an example.                                                                                                    |        |
|     | 8) What is an error? Mention types of errors.                                                                                                    |        |
|     | 9) Differentiate between throws and throw keyword.                                                                                                    |        |
|     | 10) Write a note on repaint () method.                                                                                                    |        |
|     | 11) What is stream classes? Mention two types of stream classes.                                                                                                    |        |
|     | 12) Mention any four I/O exceptions.                                                                                                    |        |
|     | SECTION-B                                                                                                    |        |
| 11. | Answer any 5 of the following questions. Each question carries 10 marks. (5x)                                                                                                    | 10=50) |
|     | 13) a) Explain any five features of Java.                                                                                                    | 5      |
|     | b) What is command line arguments? Explain with example.                                                                                                    | 5      |
|     | 14) a) Explain any five bitwise operators.                                                                                                    | 5      |
|     | b) Explain any two looping statements with syntax and example.                                                                                                    | 5      |
|     | 15) a) Explain classes and objects with syntax and example.                                                                                                    | 5      |
|     | b) Write a note on visibility controls.                                                                                                    | 5      |
|     |                                                                                                    | P.T.O. |

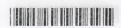

| 16) | a) | Write a Java program to sort list of elements in ascending and descending order and show the exception handling. | 5 |
|-----|----|----------------------------------------------------------------------------------------------------|---|
|     | b) | Explain creating and implementing interfaces with example.                                                       | 5 |
| 17) | a) | Write a note on user defined packages.                                                                           | 5 |
|     | b) | Explain with neat diagram life cycle of a thread.                                                                | 5 |
| 18) | a) | Write a note on implementing runnable interfaces with example.                                                   | 5 |
|     | b) | Explain multiple catch statements with example.                                                                  | 5 |
| 19) | a) | Explain getting numeric input from the user and display using applet.                                            | 5 |
|     | b) | Write a Java program to implement keyboard event using applet.                                                   | 5 |
| 20) | a) | Explain drawing circles and ellipse with example.                                                                | 5 |
|     | b) | Write a note on reading and writing characters to file.                                                          | 5 |
|     |    |                                                                                                    |   |

4) What is a final variable ? Give an example.

SECTION-B

b) What is command line arguments? Explain with example.
4) a) Explain any five bitwise operators.
b) Explain any two looping statements with syntax and example.
5) a) Explain classes and objects with syntax and example.

2